# **Come fare manutenzione di macchine e attrezzature**

Introduzione

### **A cura di Fondazione Mondo Digitale**

**Destinatari**: Docenti, Personale ATA, Studenti

#### **Tipologia di scuola a cui è diretto**: tutte le scuole di ogni ordine e grado

**Descrizione.** Nel progettare un nuovo laboratorio funzionale e durevole è importante non trascurare gli aspetti che riguardano la manutenzione delle attrezzature e dello spazio. Manutenzione e riparazione sono generalmente le voci di spesa più rilevanti nel bilancio di funzionamento di un laboratorio. Spesso si tende a sottovalutare l'entità di questa spesa facendo emergere solo troppo tardi la difficoltà di mantenere un laboratorio funzionante. Interventi di manutenzione e di riparazione sono da considerarsi spese necessarie di funzionamento durevole che non possono essere mancate. Nella previsione dei costi, le spese di gestione di un laboratorio devono poter garantire l'efficienza operativa senza incidere negativamente sull'affidabilità della strumentazione.

**Network e partnership.** Molte aziende produttrici di macchinari, e siti specializzati, forniscono spazi online dedicati dove ci si può iscrivere per scambiare con gli altri utenti informazioni, suggerimenti e aggiornamenti. Partecipare attivamente allo scambio di informazioni all'interno di community online può risultare molto utile per risolvere facilmente e velocemente i problemi di manutenzione che altrimenti richiedono interventi costosi di tecnici specializzati. Anche organizzarsi in gruppi di insegnanti con laboratori simili può aiutare a condividere e risolvere molti problemi legati a al contesto specifico di utilizzo dei macchinari.

Molti genitori possono essere interessati ad aiutare la scuola, in forma volontaria, per far funzionare i laboratori. Si può pensare di coinvolgerli sia nella manutenzione, sia nell'organizzazione di attività didattiche.

#### Come procedere

#### 1

**STEP 1. Scegli un responsabile**. Un laboratorio efficiente dovrebbe avere un responsabile di riferimento in grado di svolgere attività di manutenzione ordinaria effettuando buona parte delle riparazioni "semplici". Molto spesso, gli stessi fornitori di macchinari offrono corsi introduttivi gratuiti. Alcuni produttori offrono anche supporto telefonico e online per facilitare a distanza interventi di riparazione non troppo complessi. In ogni caso, esistono corsi di formazione, anche a basso costo, per la manutenzione e la riparazione delle apparecchiature.

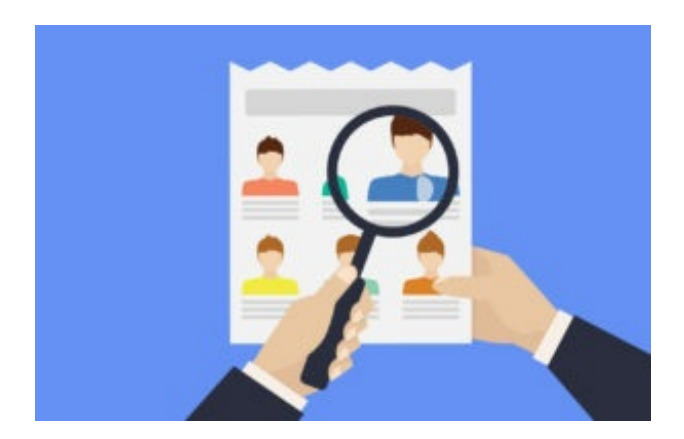

#### **STEP 2. Scegli le attrezzature considerando anche**

**affidabilità e manutenzione**. La qualità delle attrezzature deve essere valutata anche rispetto alla possibilità e alla semplicità di effettuare buona parte degli interventi di manutenzione e riparazione. E' consigliato verificare, ad esempio, che i produttori siano in grado di offrire un servizio adeguato di assistenza tecnica e, possibilmente, anche di formazione. Per alcuni prodotti più che per altri, soprattutto per quelli più popolari, sono reperibili online, su blog e community, moltissime informazioni utili a risolvere problemi tecnici e aggiornare i dispositivi. Questo potrebbe essere un ulteriore fattore da valutare.

#### 3

2

**STEP 3. Conserva e divulga i manuali d'istruzioni** . I manuali d'istruzione sono risorse fondamentali per preservare l'efficienza delle macchine e per usarle seguendo norme di sicurezza adeguate. I documenti

dovrebbero essere pertanto ben conservati e accessibili a tutti i frequentatori del laboratorio. Per preservarli, si

potrebbero fare copie in materiale non deteriorabile da lasciare vicino alle attrezzature. 4

**STEP 4. Scrivi il regolamento**. L'efficienza di macchine e spazi è soprattutto condizionata dalla attitudine degli afferenti al laboratorio. Per mantenere un laboratorio organizzato ed efficiente è anzitutto necessario redigere un regolamento semplice e diretto per docenti e studenti. Il regolamento deve fornire direttive su sicurezza, pulizia e ordine del laboratorio. Argomenti da trattare potrebbero includere la raccolta differenziata degli scarti, la pulizia delle postazioni di lavoro, la custodia delle attrezzature, il rispetto delle norme di sicurezza, ecc. Anche regole sull'uso dei dispositivi digitali sono importanti come la memorizzazione dei file sul computer, o la navigazione su internet. Alcuni punti più importanti del regolamento, tra cui quelli legati alla sicurezza, dovrebbero essere comunicati con cartelli affissi nel laboratorio. All'inizio di ogni anno, si potrebbe chiedere agli studenti, come esercizio, di scrivere e realizzare i cartelli.

#### 5

**STEP 5. Tieni pulite e in ordine le attrezzature** . Per preservare le attrezzature è necessario che siano mantenute in perfetta efficienza con interventi costanti di pulizia delle varie parti, di un uso corretto dei detergenti, di una buona manutenzione e dei controlli periodici da parte di un tecnico. E' consigliato stabilire un calendario per le attività di manutenzione e di pulizia. Entità e cadenza degli interventi sono di solito indicate nei manuali d'istruzioni delle attrezzature. 6

**STEP 6. Anche i pc e i tablet sono macchine.** Come le altre attrezzature, anche i pc e i tablet richiedono manutenzione e pulizia. Per garantire affidabilità e performance, i pc devono essere impostati per impedire agli utenti, se non autorizzati, di installare programmi o di cambiare impostazioni. Anche l'accesso a internet deve essere regolamentato per evitare l'installazione di virus e per limitare l'accesso a siti non autorizzati. Tutti i pc vanno dotati di protezione antivirus. Sono disponibili anche soluzioni gratuite sufficientemente efficaci. E' consigliato pianificare un controllo e una pulizia regolare delle memorie dei pc per evitare che si accumuli materiale inutilizzato incidendo sulla velocità di funzionamento degli hard-disk.

Materiali utili

# **LA MANUTENZIONE**

Gli interventi di manutenzione possono essere classificati nel seguente modo:

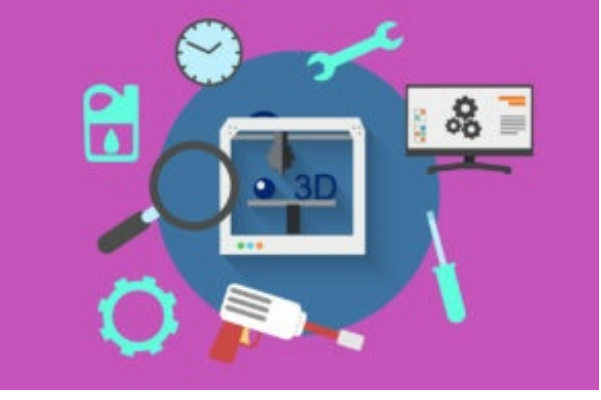

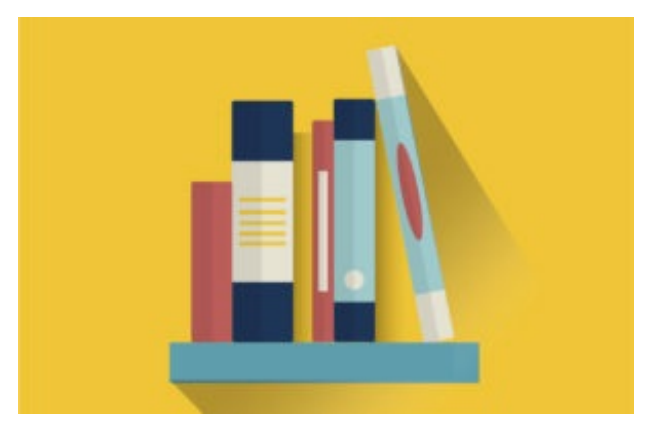

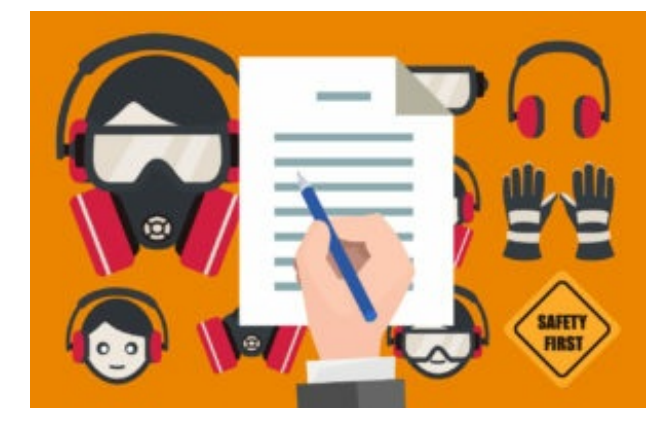

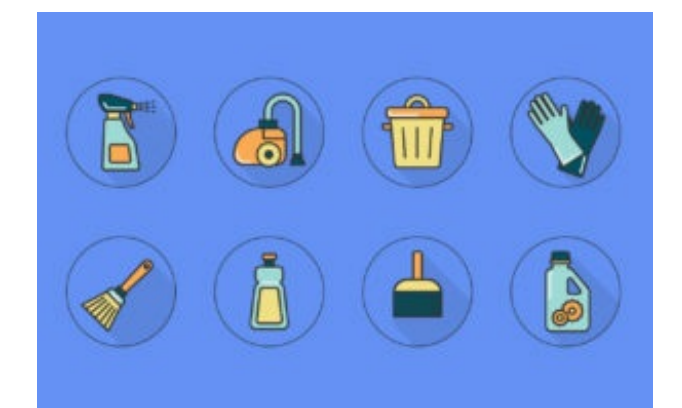

- manutenzione ordinaria: esecuzione delle procedure specificate nel libretto d'uso dell'apparecchiatura e che possono essere eseguite anche dall'Operatore al fine di assicurare il corretto uso dell'attrezzatura.
- manutenzione straordinaria: interventi eseguiti in seguito al verificarsi di inconvenienti non prevedibili (ad esempio guasti, anomalie, …) e che normalmente sono realizzati da tecnici specializzati.

Gli scopi fondamentali della manutenzione sono:

- mantenere le macchine e le attrezzature in grado di funzionare nelle condizioni stabilite dal costruttore;
- garantire la sicurezza degli operatori e la tutela ambientale;
- prolungare la vita utile delle attrezzature;
- prevenire i guasti al fine di evitare di intervenire successivamente.

# **IL REGISTRO DELLE MANUTENZIONI**

L'obbligo di assicurare nel tempo il rispetto dei requisiti di sicurezza di tutte le attrezzature di fatto, impone la predisposizione di un "registro delle manutenzioni programmate", al fine di garantire una corretta "gestione" delle attrezzature stesse nel tempo.

# **CONTENUTI DEL REGISTRO**

Per ottenere una manutenzione ordinata occorre definire i seguenti contenuti:

- definire un calendario per effettuare la manutenzione;
- rilevare le cause, il tipo e la frequenza degli interventi in modo da utilizzare uno strumento per il controllo degli eventi;
- registrare i risultati della manutenzione.

Per garantire i suddetti contenuti, il registro delle manutenzioni è stato suddiviso in 3 parti:

- **Inventario delle attrezzature di lavoro**: consente di tenere sempre aggiornato e disponibile per chiunque l'elenco delle attrezzature di lavoro: è sufficiente codificare ogni attrezzature con un codice ed una descrizione (la codifica è anche un requisito delle norme di qualità); possono poi essere registrate altre informazioni di grande utilità: il fabbricante dell'attrezzatura, la data di acquisto, la disponibilità delle istruzioni del fabbricante o del manuale d'uso e manutenzione, la formazione specifica degli operatori ecc.
- **Calendario delle manutenzioni programmate**: consente di dettagliare le verifiche da eseguire e la loro periodicità, oltre a uno spazio dove
- Nella seconda parte della scheda è possibile inserire una serie di consigli di utilizzo, volti a minimizzare i rischi durante l'uso dell'attrezzatura dedotti dal manuale d'uso e manutenzione o dalle istruzioni del fabbricante.
- **Registro interventi di manutenzione straordinaria**: consente di annotare gli interventi effettuati sull'attrezzatura (manutenzioni straordinarie, sostituzioni di pezzi, modifiche etc.).

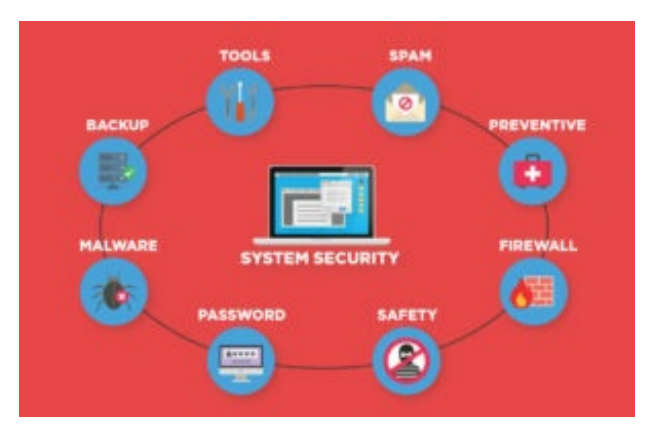

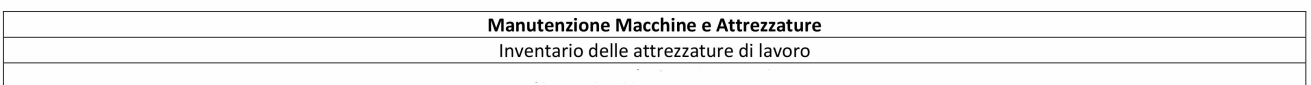

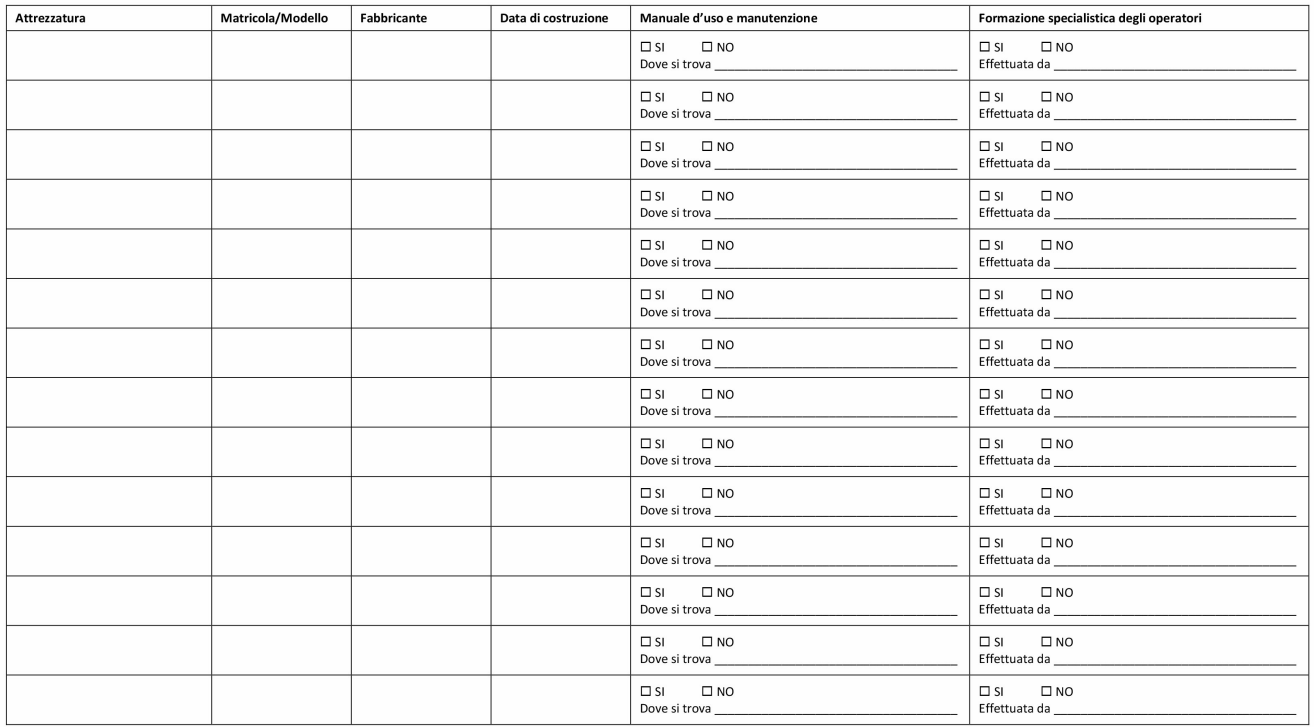

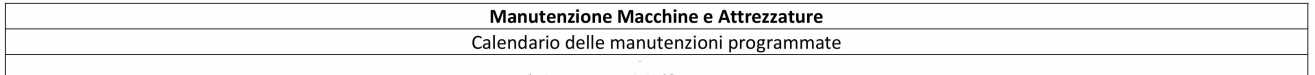

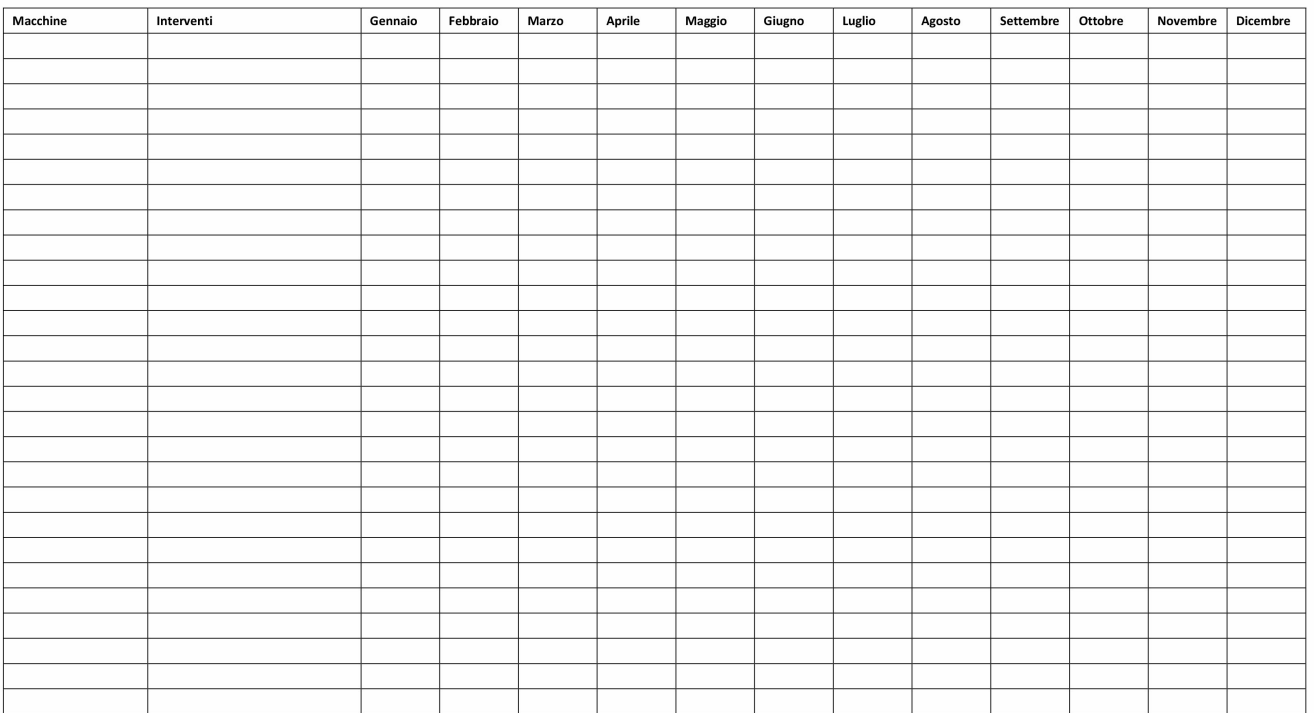

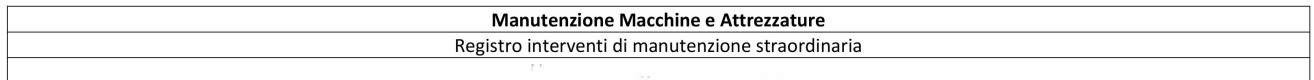

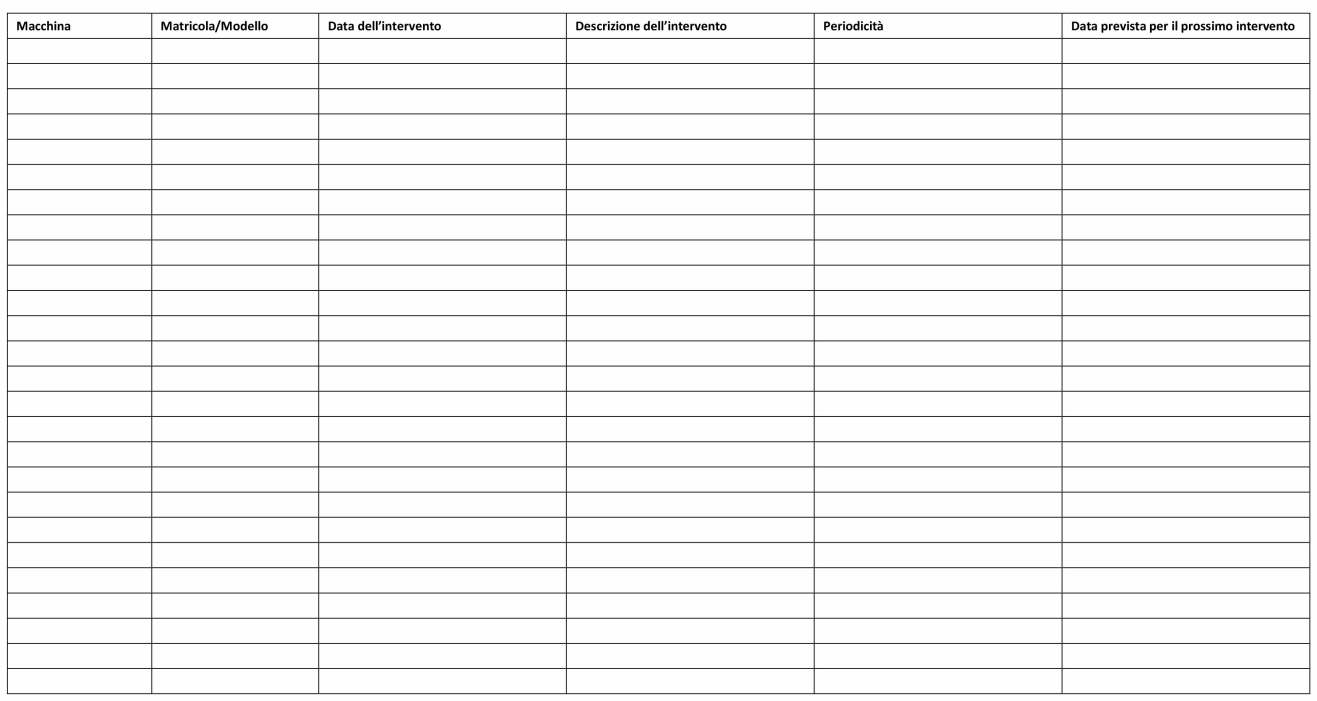

#### Costi e risorse

Diversi distributori, insieme alla vendita dei macchinari offrono servizi di assistenza aggiuntivi a pagamento. I servizi possono comprendere un quantitativo di ore annuali di assistenza in loco di un tecnico specializzato e servizi di assistenza a distanza. Il costo può variare molto in base al tipo di tecnologia e al tipo di interventi coperti.

#### Link Utili

- [stampa3d-forum](http://www.stampa3d-forum.it/)
- [3dhubs](https://www.3dhubs.com/)
- [stampiamoin3d](http://stampiamoin3d.com/)

#### Valutazione

Inserisci qui consigli e metodi sulla valutazione delle attività proposte nello schoolkit.